Prof. Dr. Sándor P. Fekete Dr. Arne Schmidt

Algorithmen und Datenstrukturen Winter 2022/23<br>Prof Dr. Sándor P. Fekete Abgabe: 21.11.2022 Abgabe: Rückgabe: ab 28.11.2022

# Hausaufgabenblatt 1

Abgabe der L¨osungen bis zum 21.11.2022 um 14:00 Uhr im Hausaufgabenschrank bei Raum IZ 337 (siehe Skizze rechts). Es werden nur mit einem dokumentenechten Stift (kein Rot!) geschriebene Lösungen gewertet.

Bitte die Blätter zusammenheften und vorne mit Namen und Matrikelnummer versehen!

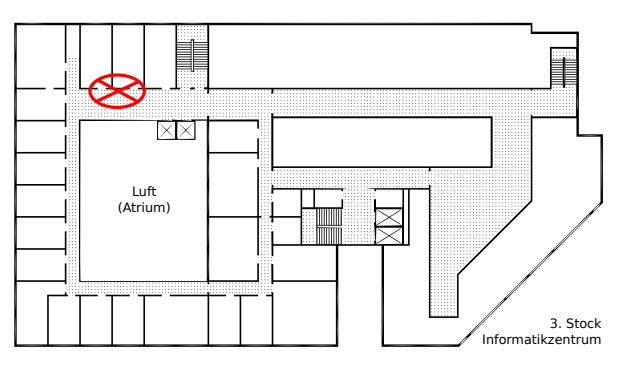

### Hausaufgabe 1 (Hamilton): (5 Punkte)

Betrachte die in Abbildung [1](#page-0-0) dargestellten Graphen. Welcher dieser Graphen besitzt einen Hamiltonkreis und welcher keinen? Begründe deine Antworten.

<span id="page-0-0"></span>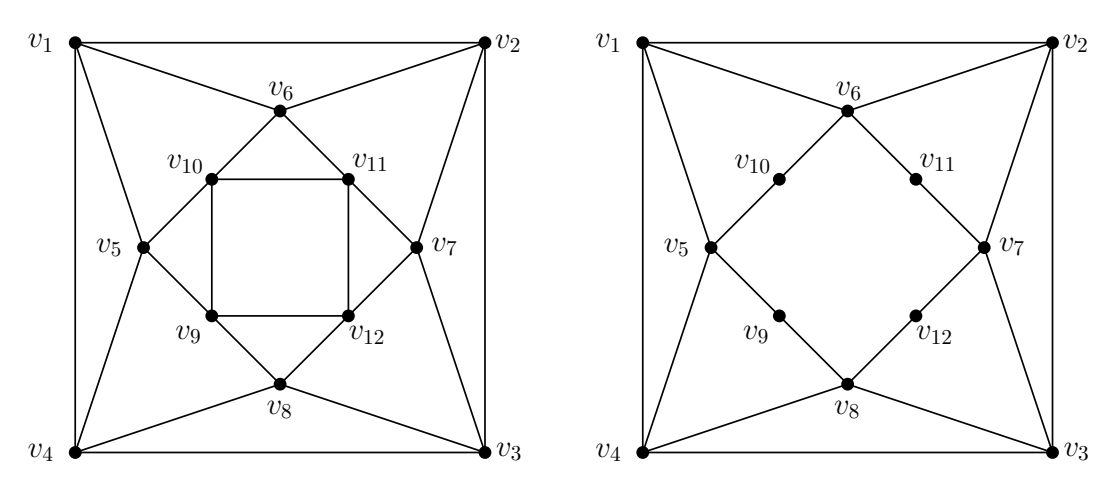

Abbildung 1: Abbildung von zwei Graphen.

### Hausaufgabe 2 (Graphen): (3 Punkte)

Zeichne einen einfachen, zusammenhängenden Graphen mit  $n = 7$  Knoten und  $m = 9$ Kanten, sodass dieser eine Eulertour, aber keinen Hamiltonpfad bzw. Hamiltonkreis besitzt. Begründe außerdem kurz, warum dein Graph diese Eigenschaften erfüllt.

# Hausaufgabe 3 (Eulersche Graphen): (4 Punkte)

Sei G ein einfacher, zusammenhängender Graph. Betrachte den Graphen  $G'$  mit parallelen Kanten, der entsteht, wenn in G alle Kanten verdoppelt werden.

Zeige oder widerlege:  $G'$  besitzt eine Eulertour.

(Hinweis: Hinreichende und notwendige Bedingungen für Eulertouren werden am 15.11.22 vorgestellt.)

# <span id="page-1-0"></span>Hausaufgabe 4 (Euler): (8 Punkte)

Wende Fleurys Algorithmus zum Finden einer Eulertour (siehe Vorlesung vom 15.11.22 oder Pseudocode in Algorithmus 1) auf den in Abbildung [2](#page-1-1) dargestellten Graphen H an. Starte bei dem Knoten  $v_1$  und gib die Eulertour als Knotenliste an. Stehen zu einem Zeitpunkt mehrere Knoten zur Auswahl, benutze denjenigen mit dem kleinsten Index.

1: function FLEURY(Graph  $G = (V, E)$ )

- 2: Starte in einem Knoten  $v_0$  (mit ungeradem Grad falls vorhanden, sonst beliebig)
- 3: while Es gibt eine zum gegenwärtigen Knoten  $v_i$  inzidente Kante  $\{v_i, v_j\}$  do
- 4: Wähle eine Kante  $e_i = \{v_i, v_j\}$ , die den Restgraphen zusammenhängend lässt.
- 5: Laufe zum adjazenten Knoten  $v_i$
- 6: Lösche die Kante aus der Liste der zu benutzenden Kanten

```
7: Setze v_{i+1} := v_i
```

```
8: Setze i := i + 1
```

```
9: end while
```
<span id="page-1-1"></span>10: end function

Algorithmus 1: Fleurys Algorithmus

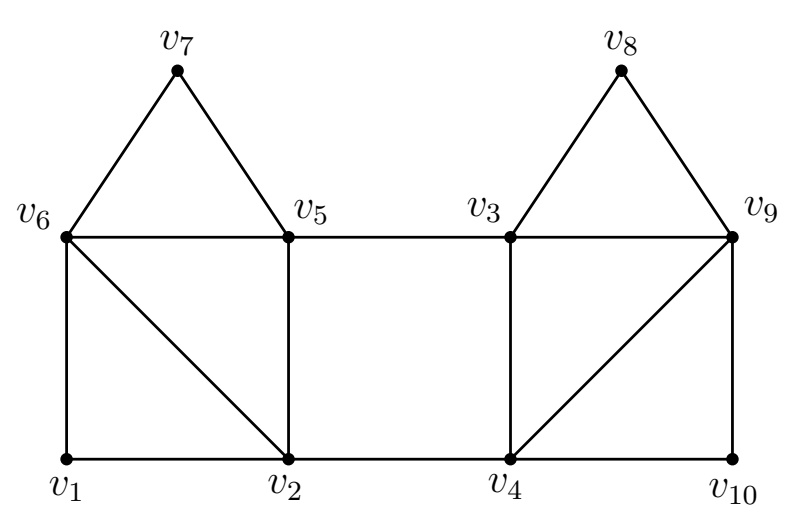

Abbildung 2: Abbildung des Graphen H